CSC212 Data Structure

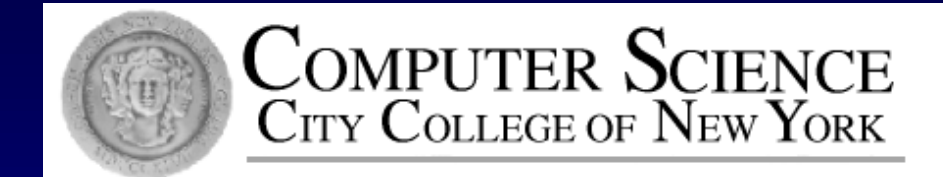

Lecture 20 Hashing

Instructor: George Wolberg Department of Computer Science City College of New York

# Hash Tables

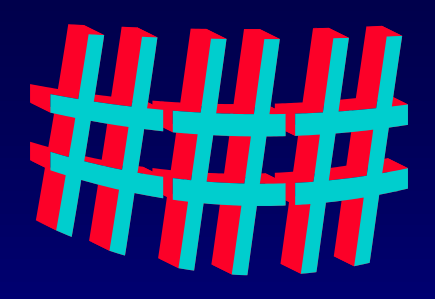

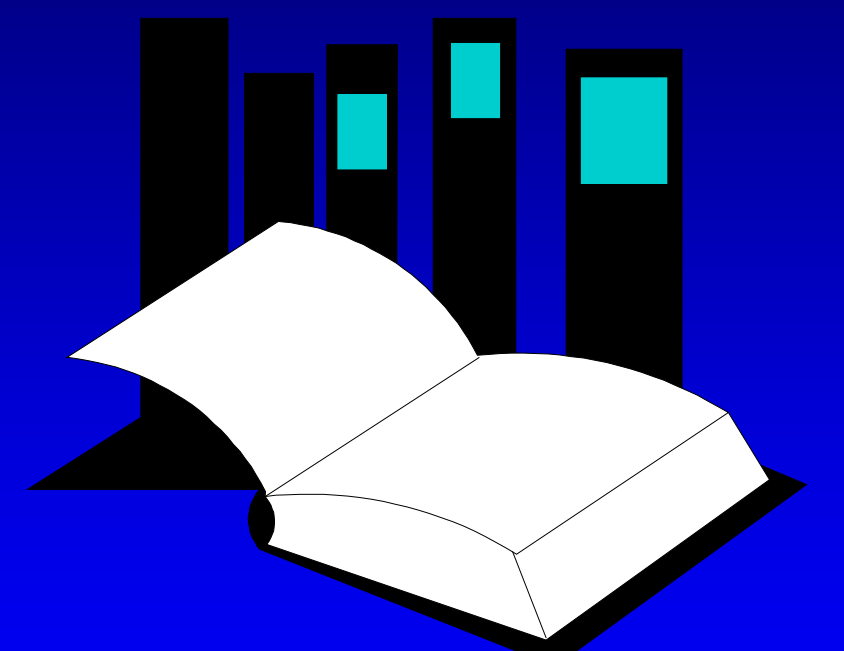

**Data Structures and Other Objects Using C++**

□ Chapter 12 discusses several ways of storing information in an array, and later searching for the information.

□ Hash tables are a common approach to the storing/searching problem.

**This presentation introduces** hash tables.

- □ The simplest kind of hash table is an array of records.
- This example has 701 records.

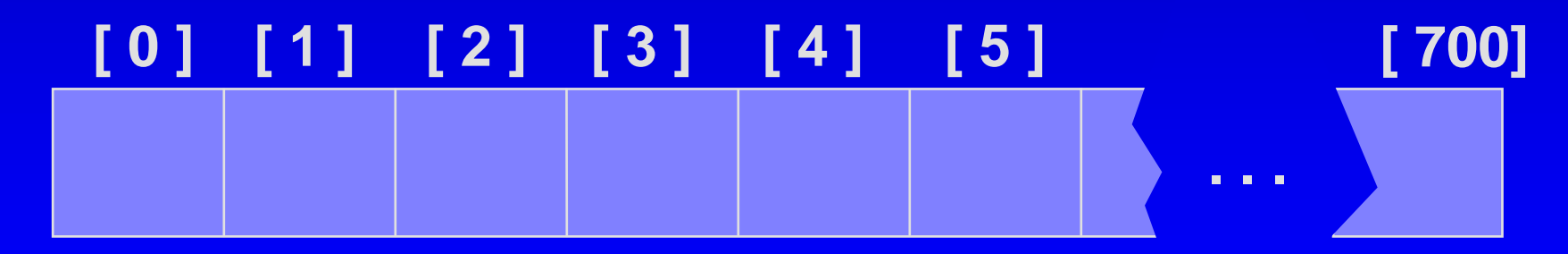

**An array of records**

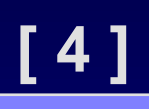

**Number 506643548**

**. . .**

**[ 700]**

□ Each record has a special field, called its key.

 $\Box$  In this example, the key is a long integer field called Number.

#### **[ 0 ] [ 1 ] [ 2 ] [ 3 ] [ 4 ] [ 5 ]**

#### **[ 4 ]**

#### **Number 506643548**

□ The number might be a person's identification number, and the rest of the record has information about the person.

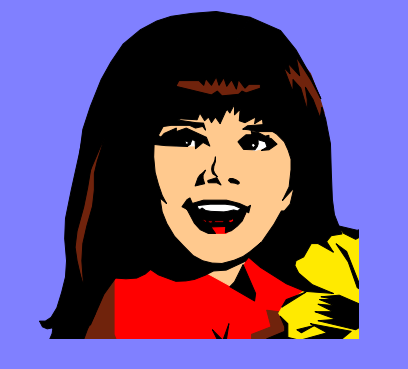

**. . .**

**[ 700]**

#### **[ 0 ] [ 1 ] [ 2 ] [ 3 ] [ 4 ] [ 5 ]**

When a hash table is in use,  $\Box$ some spots contain valid records, and other spots are "empty".

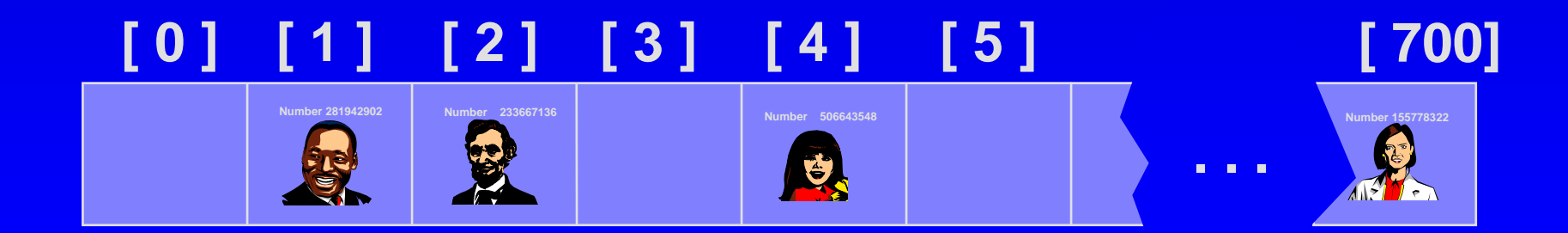

In order to insert a new record, the **key** must somehow be **converted to** an array **index**.

The index is called the **hash value** of the key.

#### **[ 0 ] [ 1 ] [ 2 ] [ 3 ] [ 4 ] [ 5 ] [ 700]**

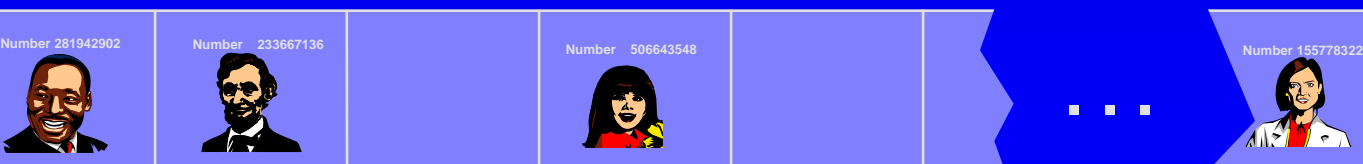

#### **Number 580625685**

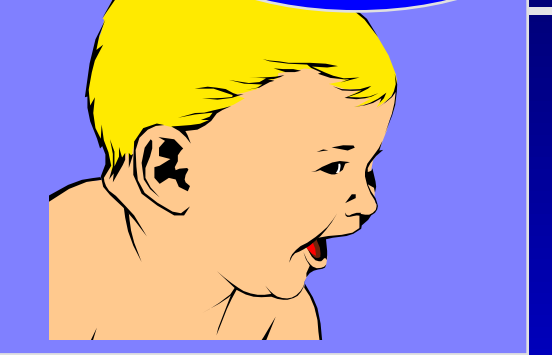

**. . .**

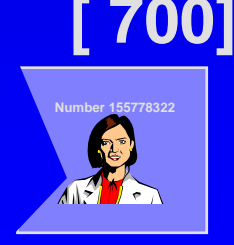

**Typical way create a hash** value:

**(Number mod 701)** 

*What is (580625685 mod 701) ?*

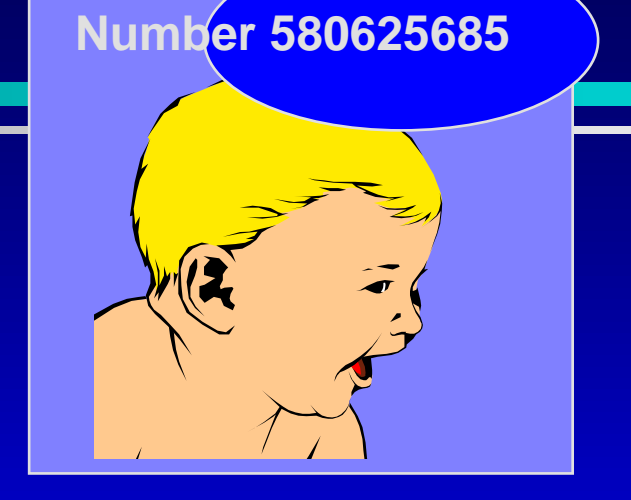

#### **[ 0 ] [ 1 ] [ 2 ] [ 3 ] [ 4 ] [ 5 ] [ 700] Number 506643548 Number 281942902 Number 233667136 Number 155778322 . . .** É

□ Typical way to create a hash value:

**(Number mod 701)** 

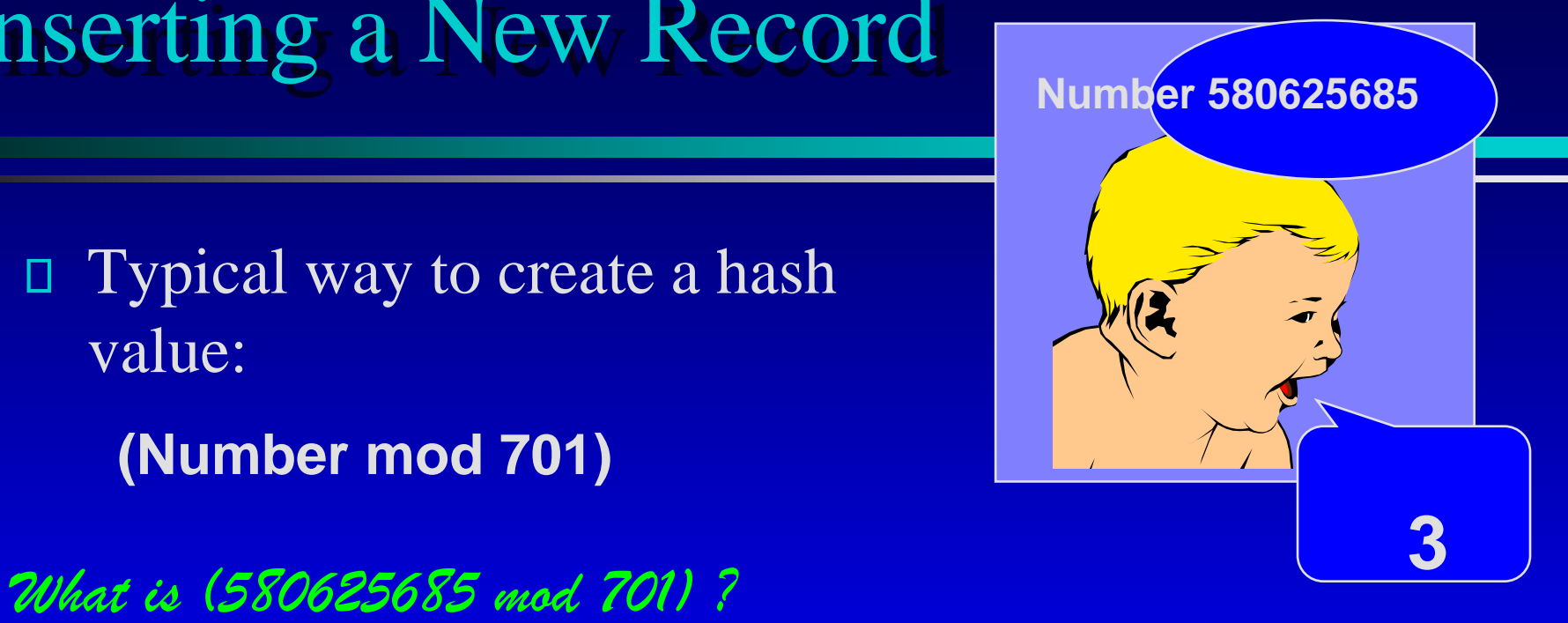

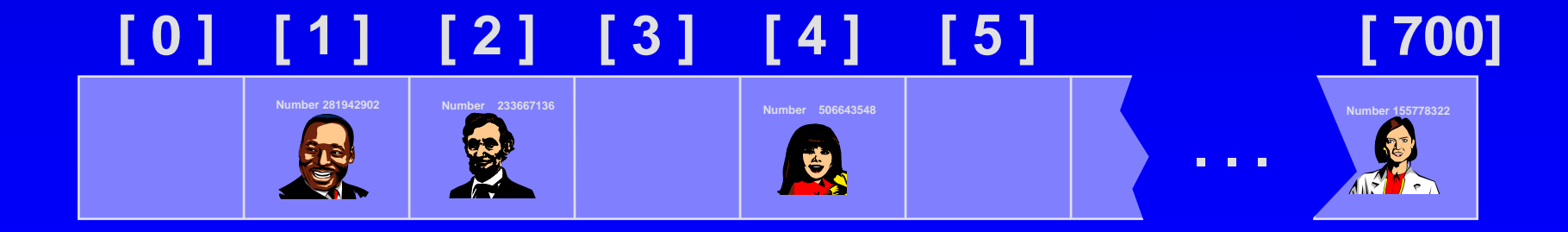

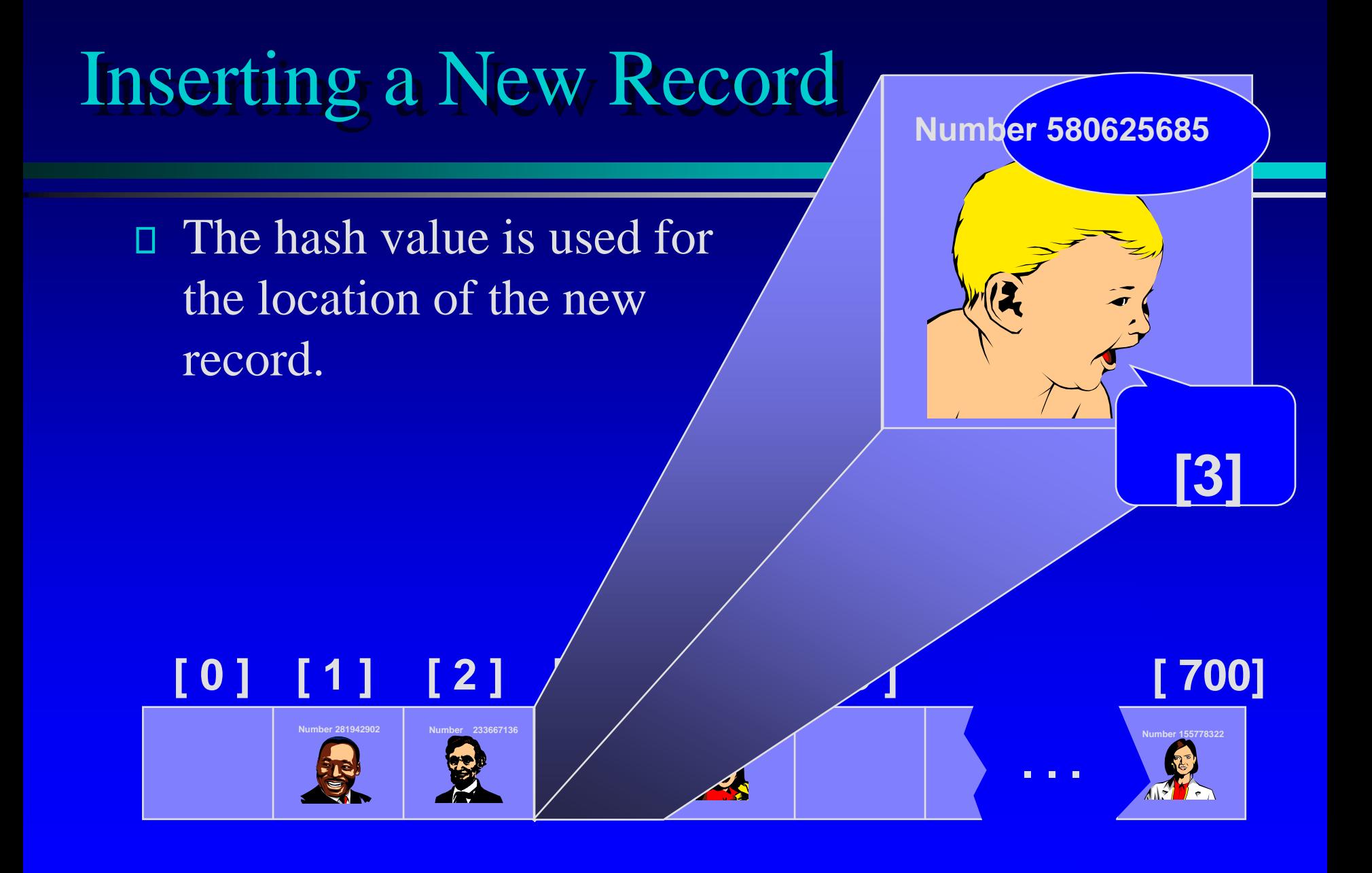

The hash value is used for the location of the new record.

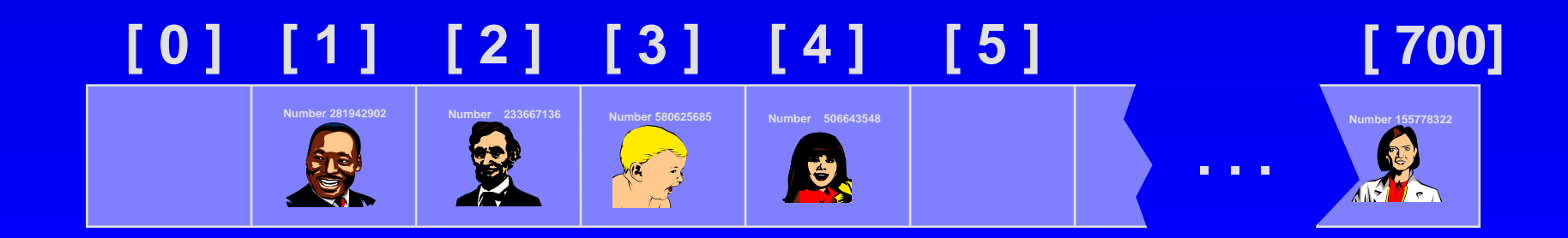

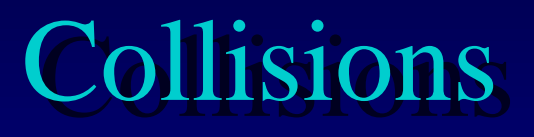

Here is another new record  $\Box$ to insert, with a hash value of 2.

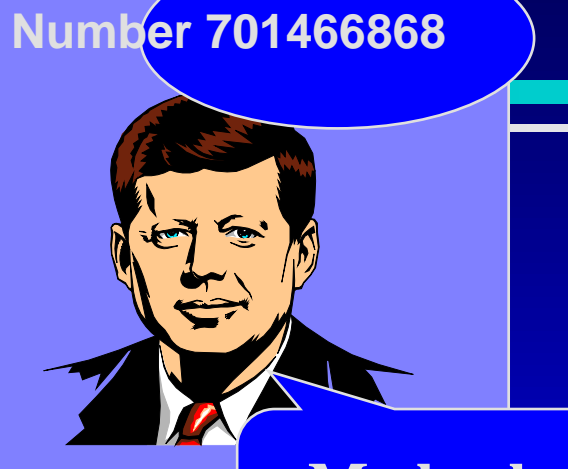

**My hash value is [2].**

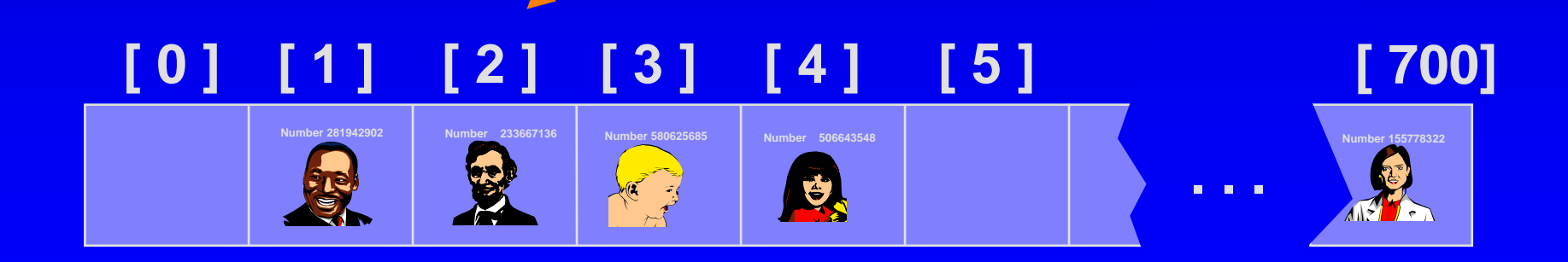

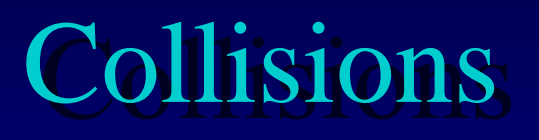

Here is another new record 0 to insert, with a hash value of 2.

When a collision occurs,  $\frac{1}{\sqrt{2}}$  value is [2]. **move forward until you find an empty spot.**

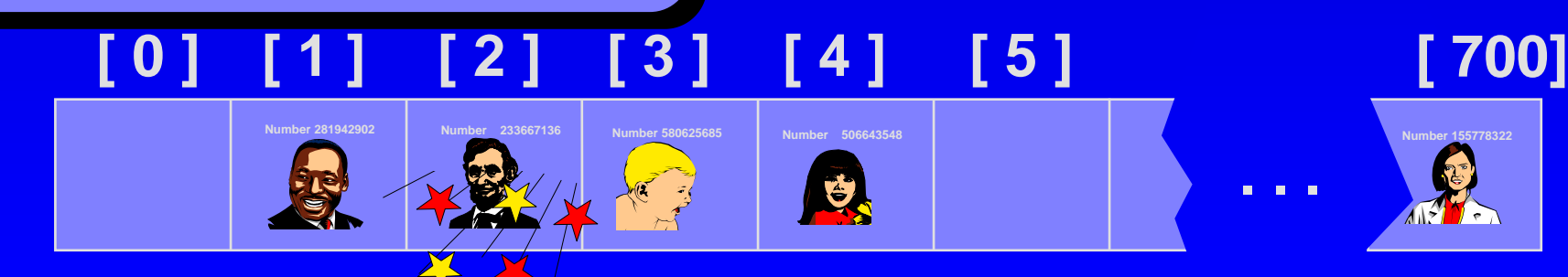

**My hash**

**Number 701466868**

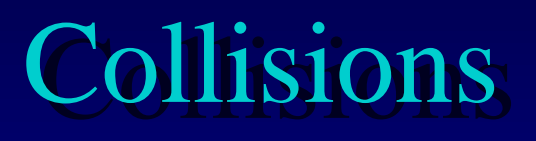

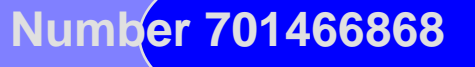

**When a collision occurs, move forward until you find an empty spot.**

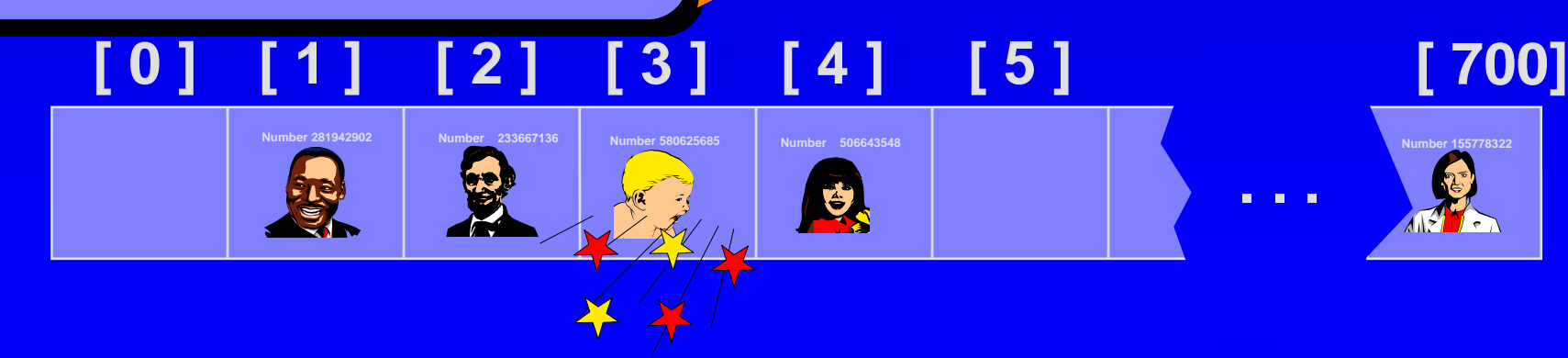

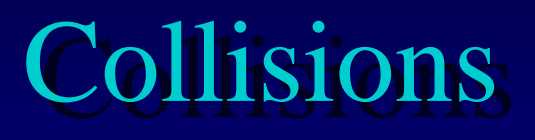

**When a collision occurs, move forward until you find an empty spot.**

**Number 701466868**

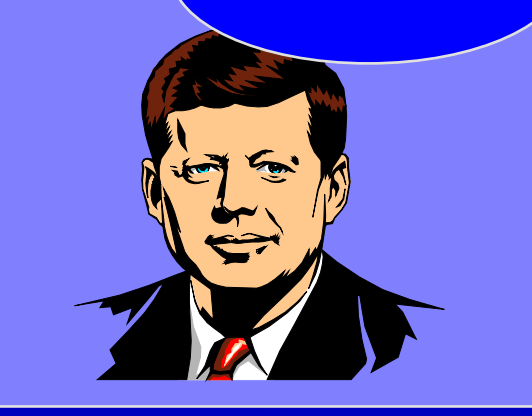

**[ 0 ] [ 1 ] [ 2 ] [ 3 ] [ 4 ] [ 5 ] [ 700] Number 506643548 Number 281942902 Number 233667136 Number 155778322 . . . Number 580625685**

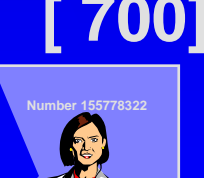

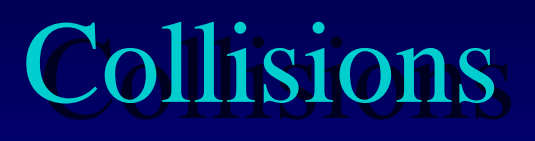

**[ 0 ] [ 1 ] [ 2 ] [ 3 ] [ 4 ] [ 5 ] [ 700]**

**Number 580625685**

**Number 506643548 Number 281942902 Number 233667136 Number 155778322**

**When a collision occurs, move forward until you find an empty spot.**

**Number 701466868**

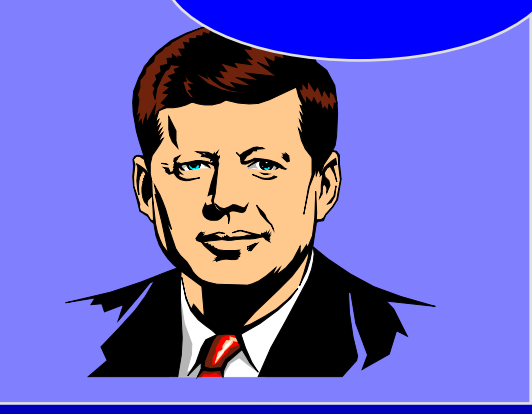

**. . .**

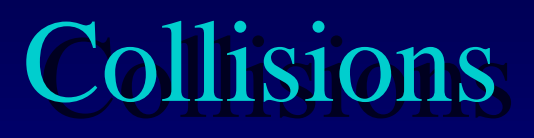

**The new record goes in the empty spot.**

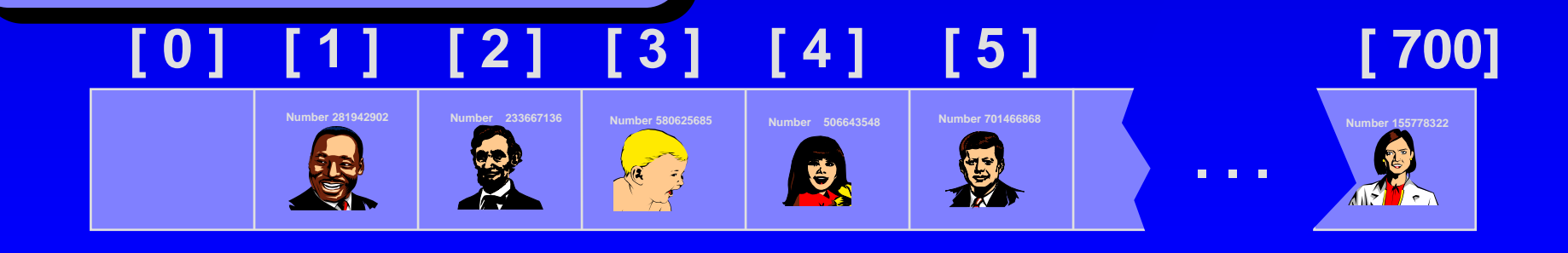

# A Quiz

*Where would you be placed in this table, if there is no collision? Use your social security number or some other favorite number.*

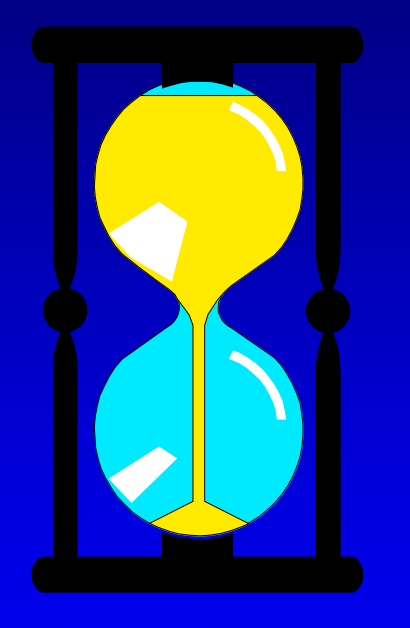

#### **[ 0 ] [ 1 ] [ 2 ] [ 3 ] [ 4 ] [ 5 ] [ 700]**

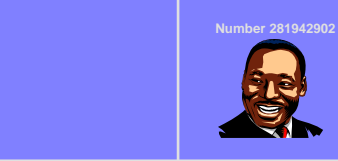

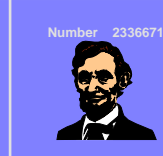

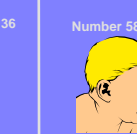

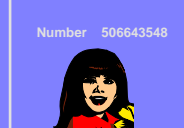

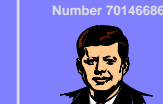

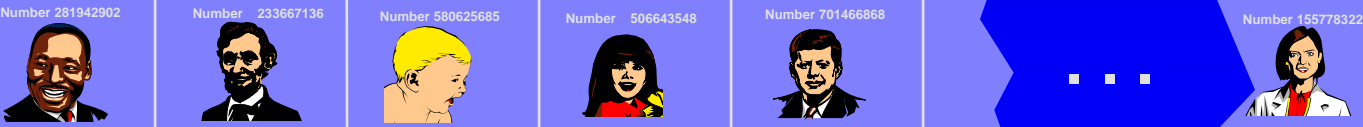

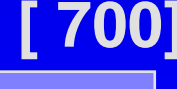

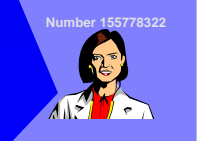

#### Another Kind of Collision

*Where would you be placed in this table, if there is no collision? Use your social security number or some other favorite number.*

**Number 155779023**

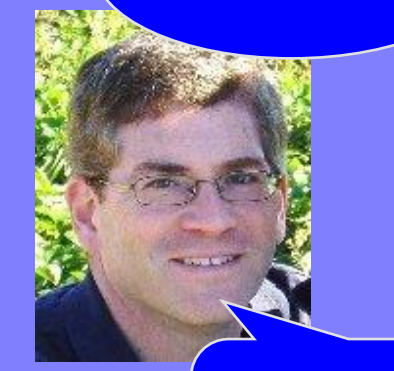

**. . .**

**My hash value is [700].**

#### **[ 0 ] [ 1 ] [ 2 ] [ 3 ] [ 4 ] [ 5 ] [ 700]**

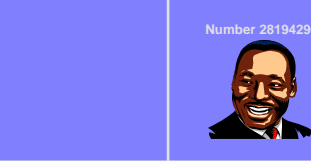

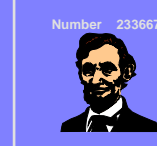

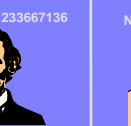

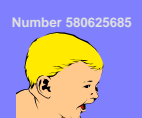

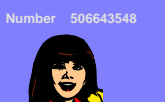

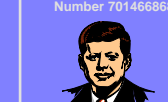

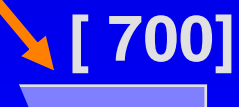

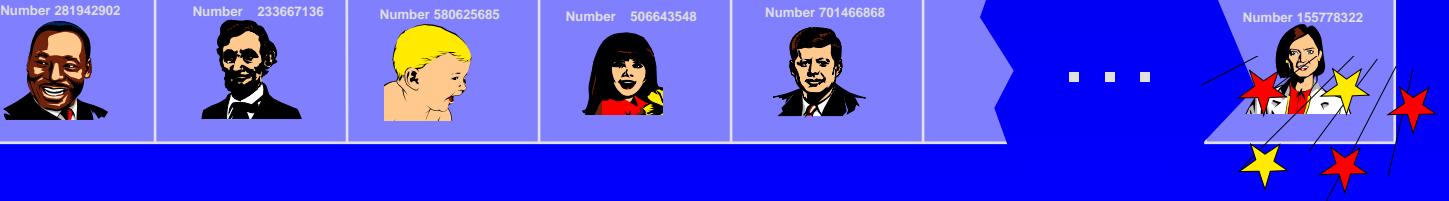

#### Another Kind of Collision

*Where would you be placed in this table, if there is no collision? Use your social security number or some other favorite number.*

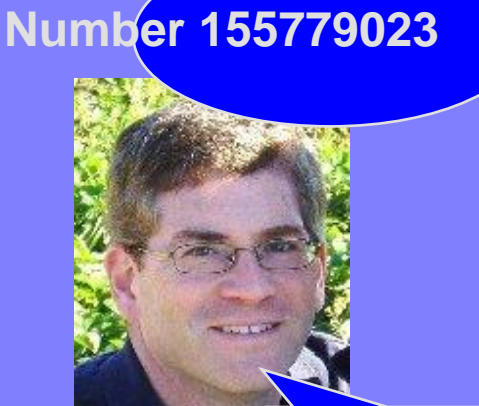

**My hash value is [700].**

#### **[ 0 ] [ 1 ] [ 2 ] [ 3 ] [ 4 ] [ 5 ] [ 700] Number 506643548 Number 281942902 Number 233667136 Number 580625685 Number 155778322 Number 701466868 . . .** G

# Searching for a Key

**Number 701466868**

□ The data that's attached to a key can be found fairly quickly.

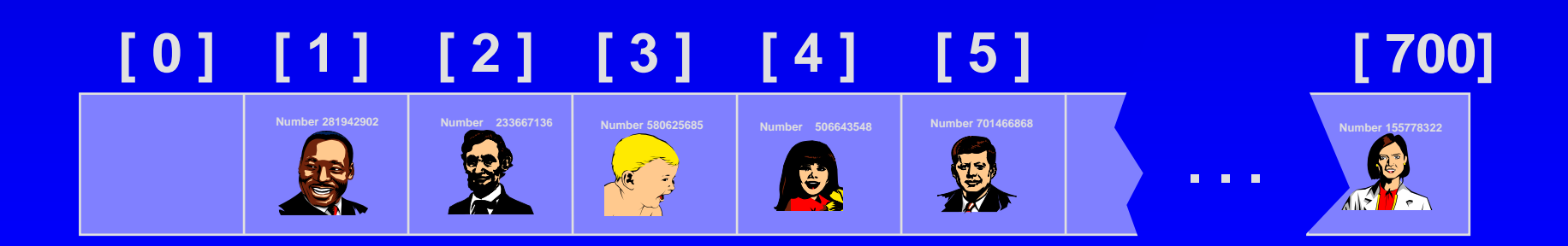

# Searching for a Key

Calculate the hash value. Π.

Check that location of the array for the key.

> **My hash value is [2].**

**Number 701466868**

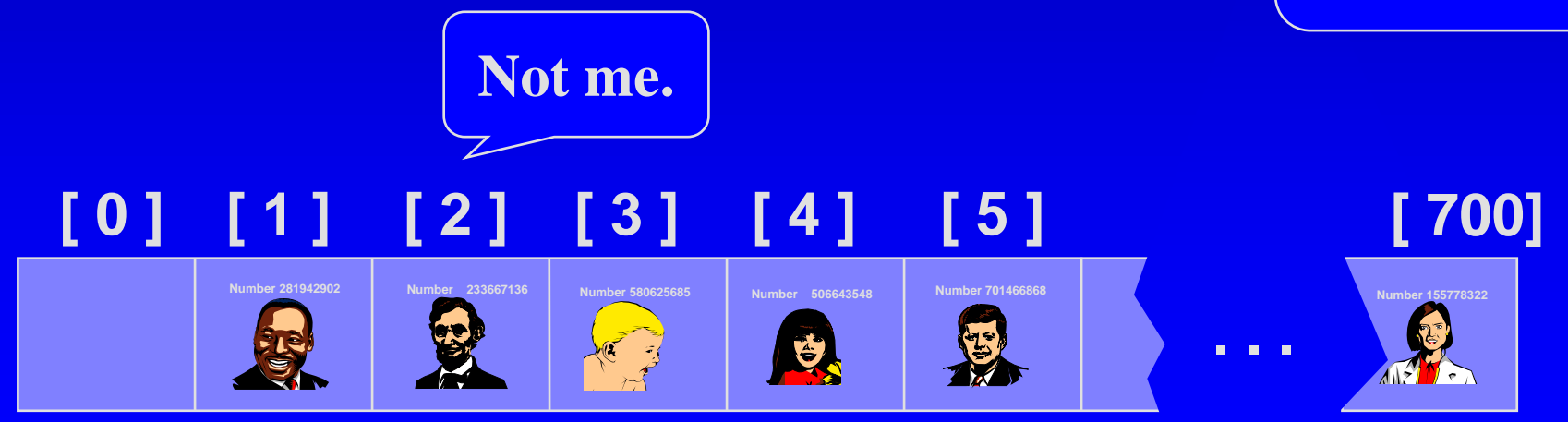

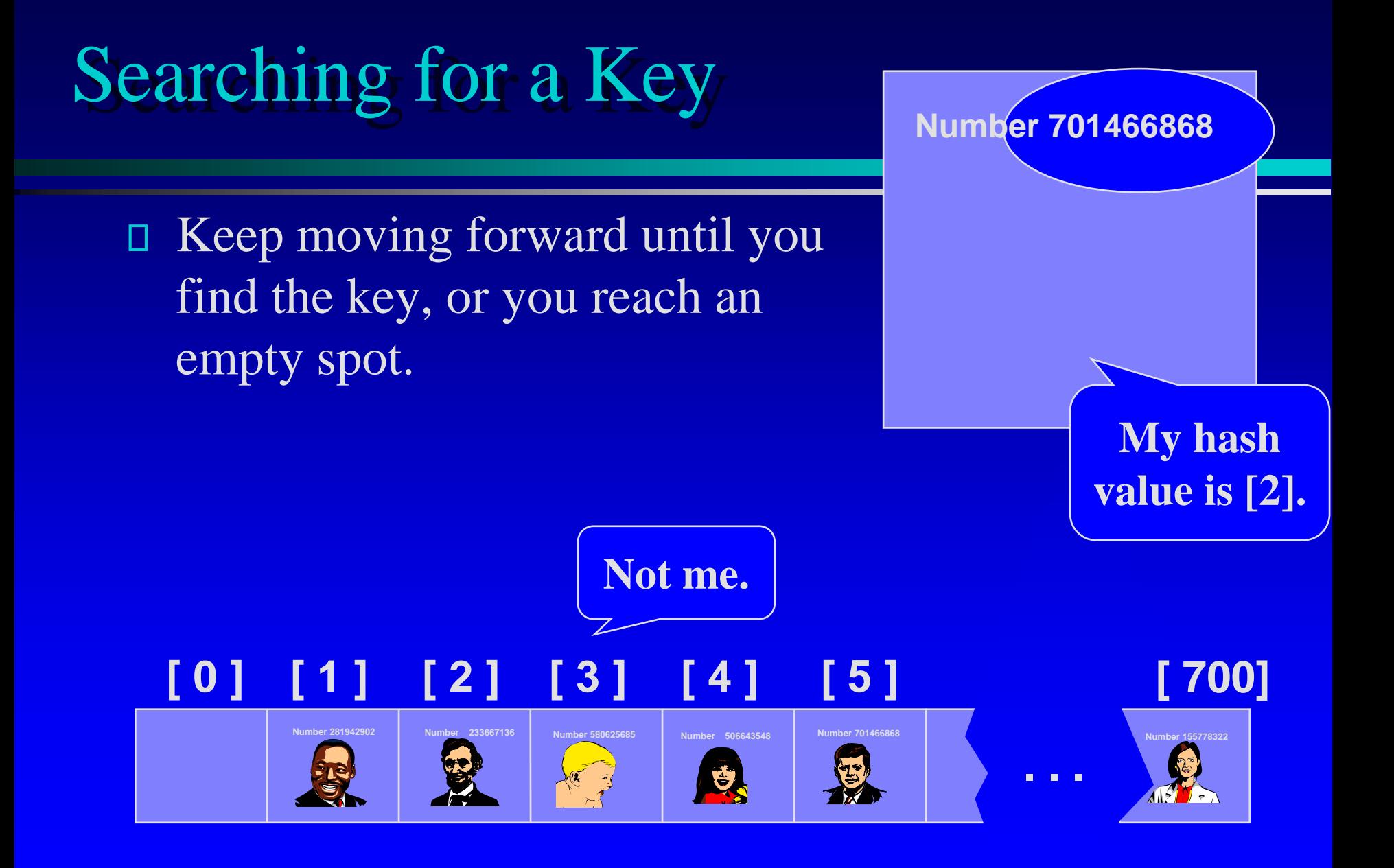

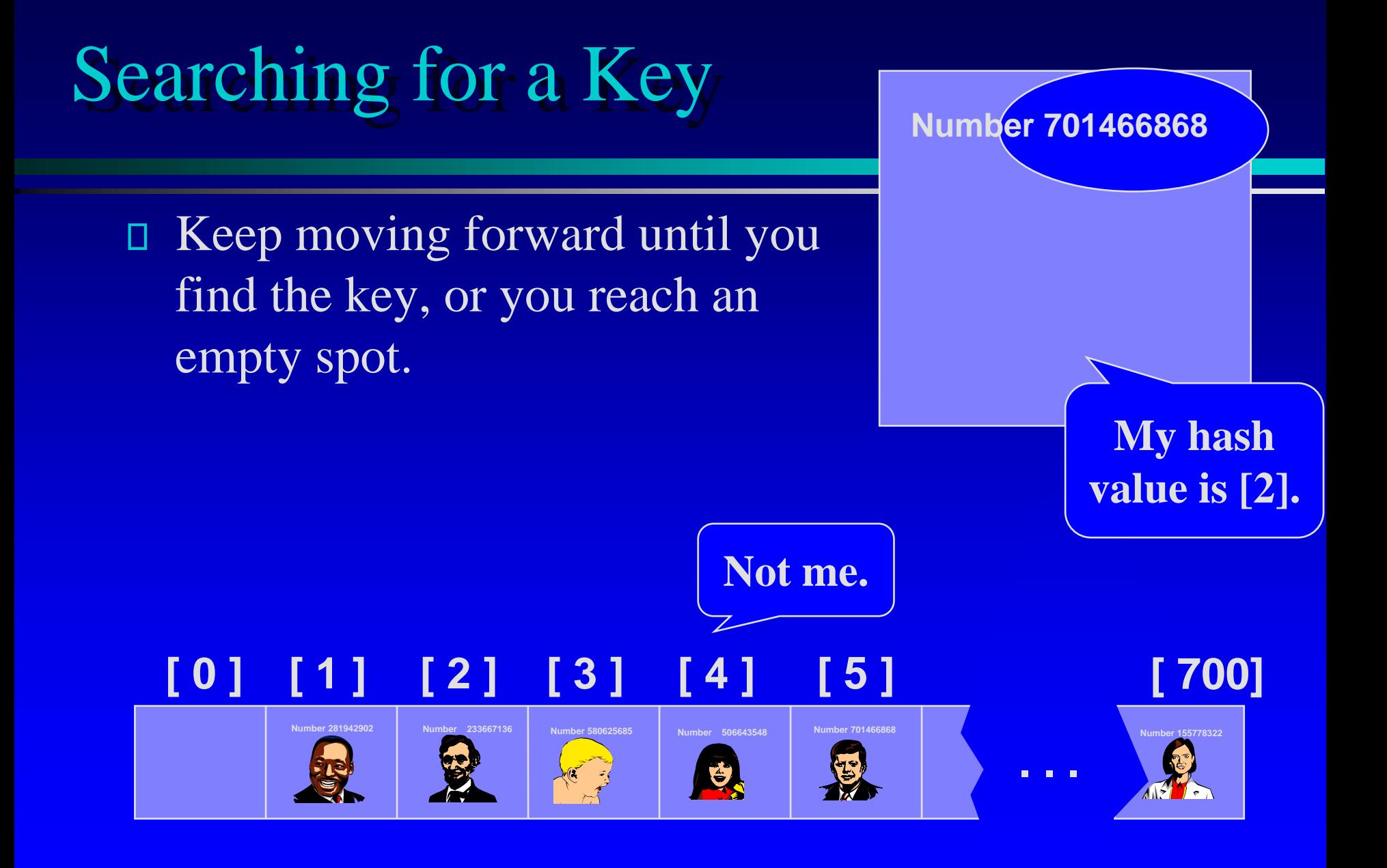

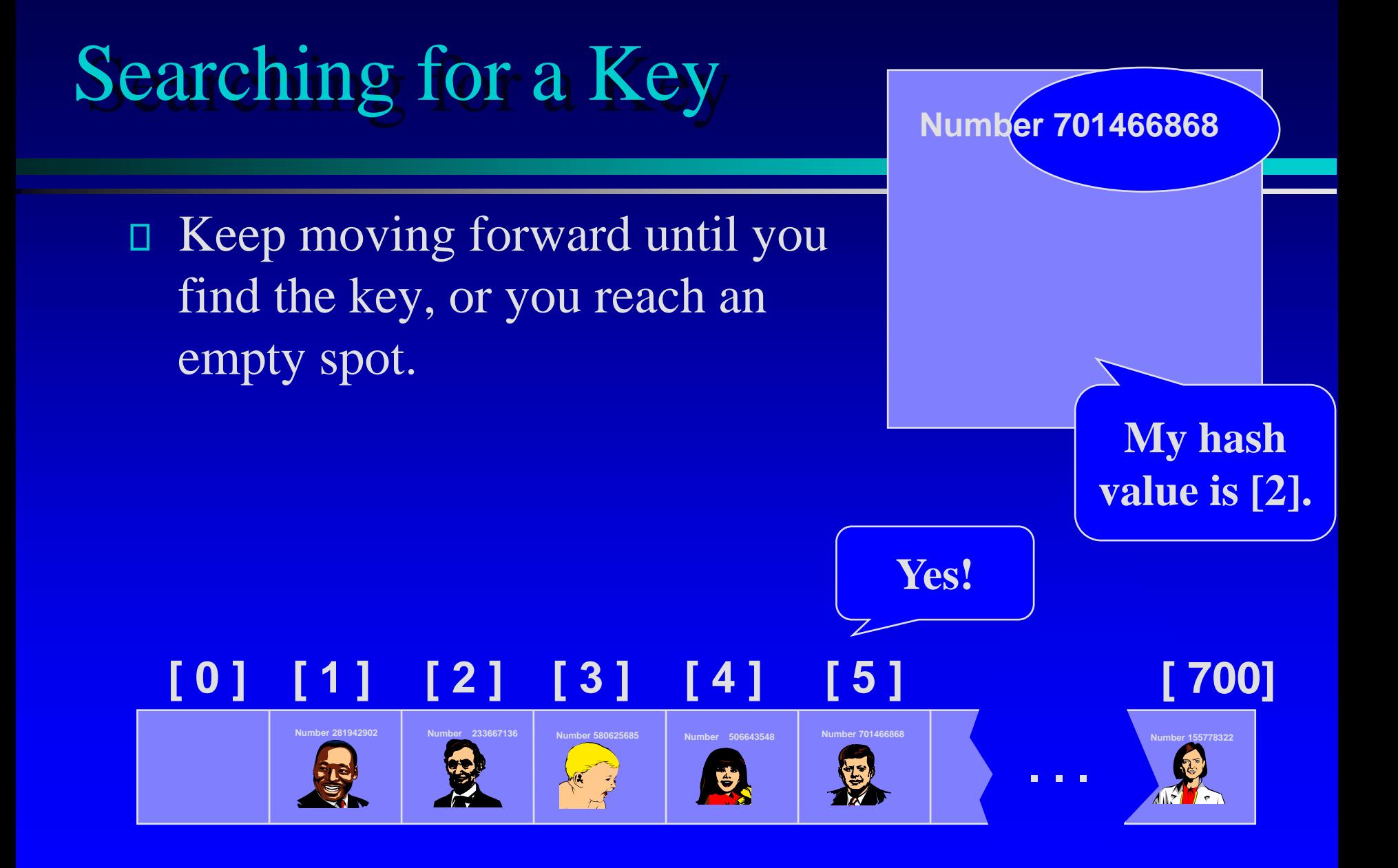

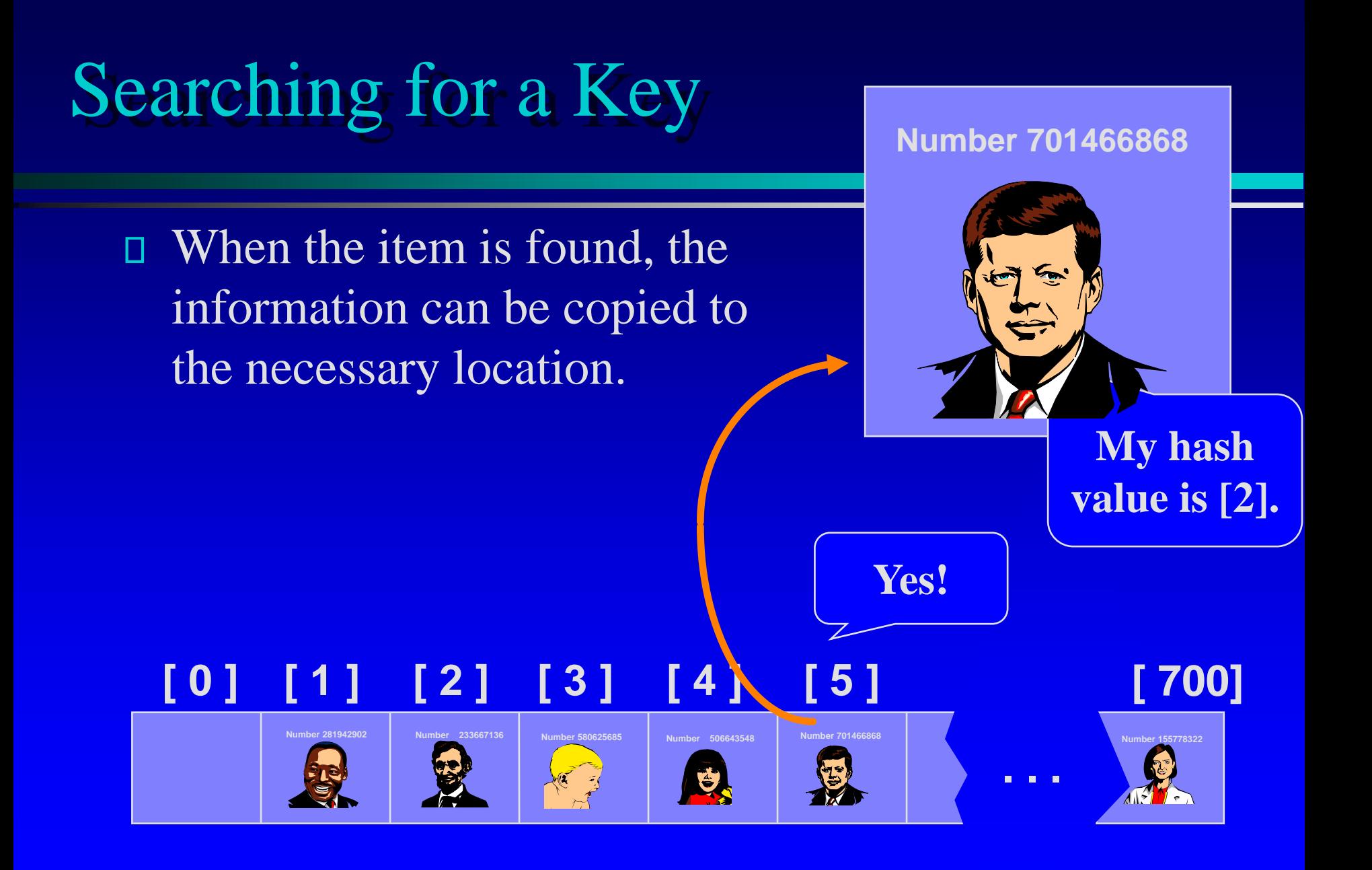

### Deleting a Record

Records may also be deleted from a hash table.

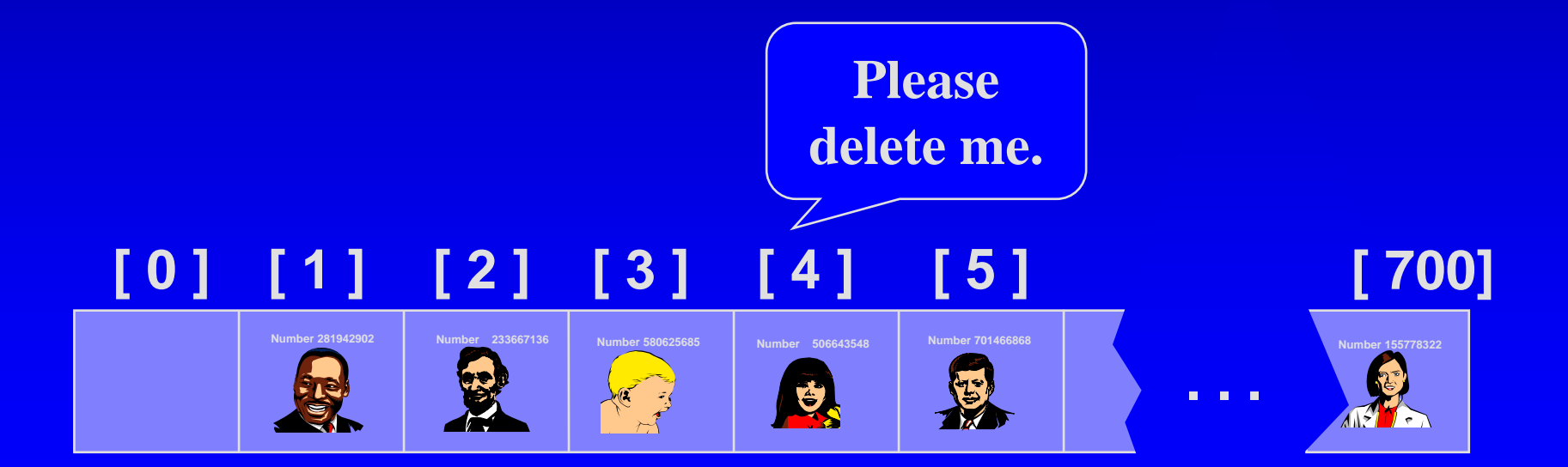

### Deleting a Record

Records may also be deleted from a hash table. Π.

But the location must not be left as an ordinary  $\Box$ "empty spot" since that could interfere with searches.

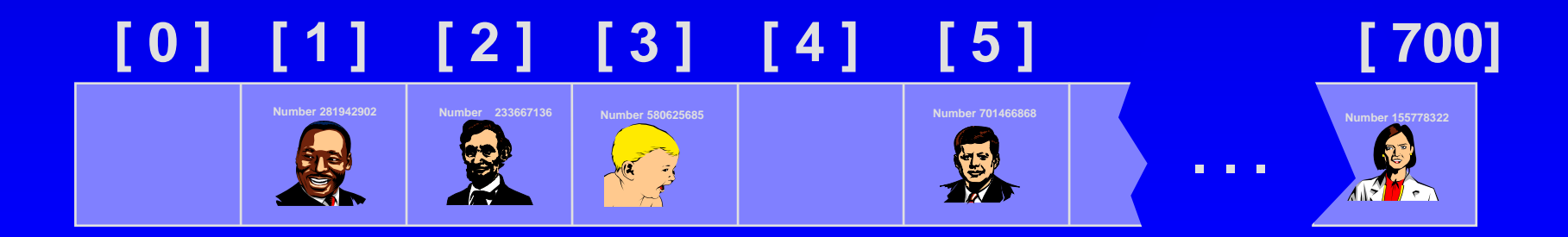

### Deleting a Record

- □ Records may also be deleted from a hash table.
- But the location must not be left as an ordinary 0 "empty spot" since that could interfere with searches.
- □ The location must be marked in some special way so that a search can tell that the spot used to have something in it.

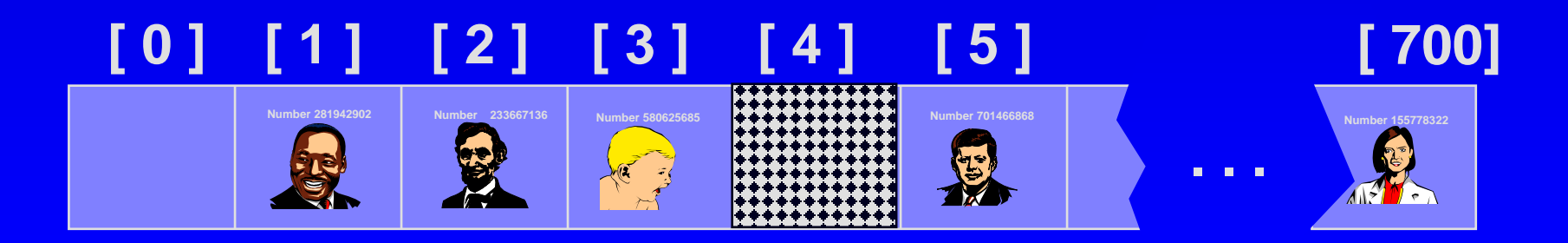

#### Time Analysis

Without any collisions constant

With collisions

 $\Box$  O(k) where k is the average collisions for items  $k \ll n$ , size of the problem

# Improving Hashing

Size of the hashing table when using *division hash*  О. *function*

- prime number in the form of  $4k+3$
- □ Other hashing functions
	- □ mid-square, multiplicative
- Double hashing (instead of linear probing) 0.
	- $\Box$  the 2<sup>nd</sup> hash function for stepping through the array
- Chained hashing
	- □ using a linked list for each component of the hash table

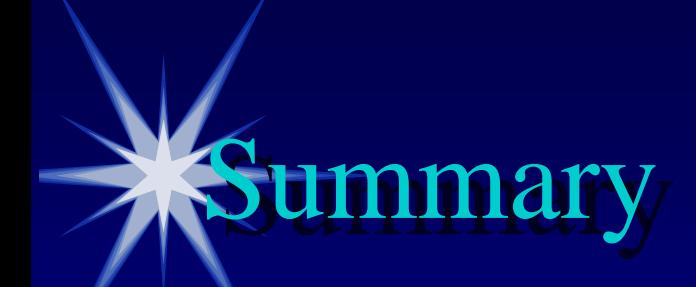

- □ Hash tables store a collection of records with keys.
- The location of a record depends on the hash value of the record's key.
- □ When a collision occurs, the next available location is used.
- □ Searching for a particular key is generally quick.
- When an item is deleted, the location must be 0. marked in a special way, so that the searches know that the spot used to be used.

#### **Hash Table Exercise**

Five records of my past students

- Create a small hash table with size 5 (indexes 0 to 4).
- Insert the five items
- Remove Bill Clinton

- Do three searches (for Will Smith, Bill Clinton, and Elizabeth).

Kathy Martin 817339024

Took Data Structures in Fall 1993. Grade A.

Hard worker. Always gets things done on time.

Currently working for ABC in New York City.

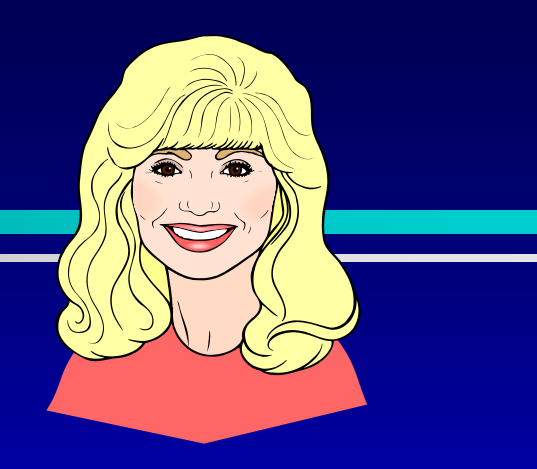

Will Smith 506643973

Took Data Structures in Fall 1995. Grade A.

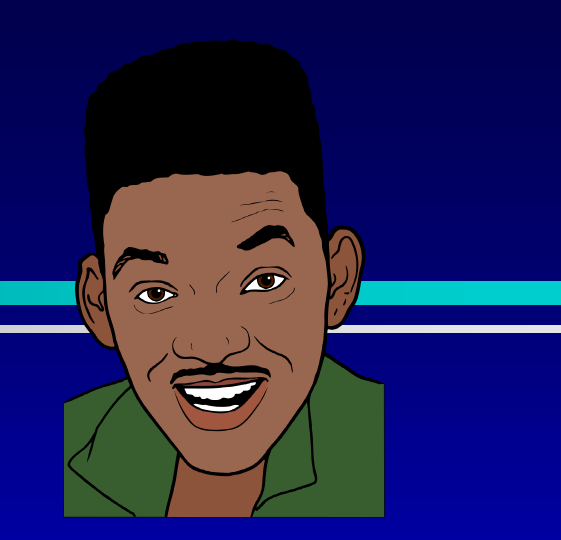

A bit of a goof-off, but he comes through in a pinch.

Currently saving the world from alien invasion.

William "Bill" Clinton 330220393

Took Data Structures in Fall 1995. Grade B-.

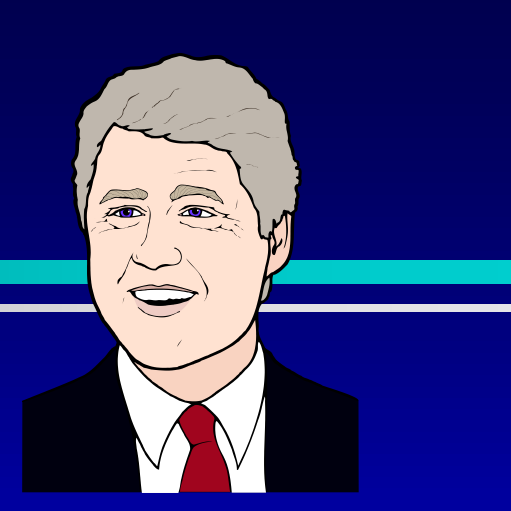

Gets along with most people well.

Been laid off even before the slowdown of the economy.

Elizabeth Windsor 092223340

Took Data Structures in Fall 1995. Grade B-.

Prefers to be called "Elizabeth II" or "Her Majesty." Has some family problems.

Currently working in public relations near London.

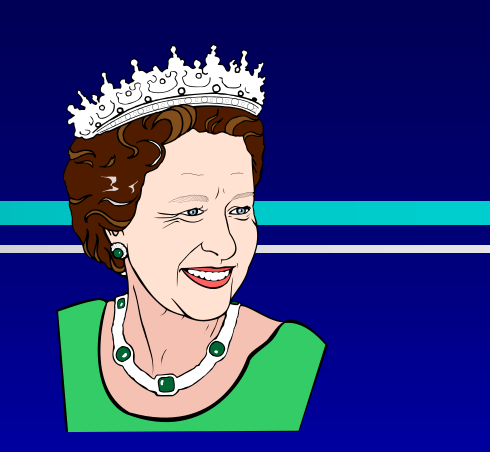

Al Einstein 699200102

Took CSCI 2270 in Fall 1995. Grade F.

In spite of poor grade, I think there is good academic ability in Al.

Currently a well-known advocate for peace.

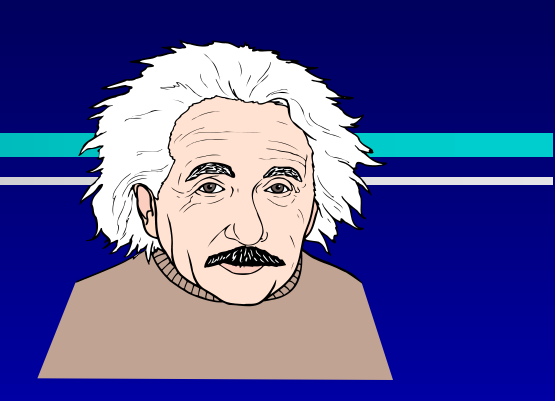

Presentation copyright 1997 Addison Wesley Longman, For use with *Data Structures and Other Objects Using C++* by Michael Main and Walter Savitch.

Some artwork in the presentation is used with permission from Presentation Task Force (copyright New Vision Technologies Inc) and Corel Gallery Clipart Catalog (copyright Corel Corporation, 3G Graphics Inc, Archive Arts, Cartesia Software, Image Club Graphics Inc, One Mile Up Inc, TechPool Studios, Totem Graphics Inc).

Students and instructors who use *Data Structures and Other Objects Using C++* are welcome to use this presentation however they see fit, so long as this copyright notice remains intact.

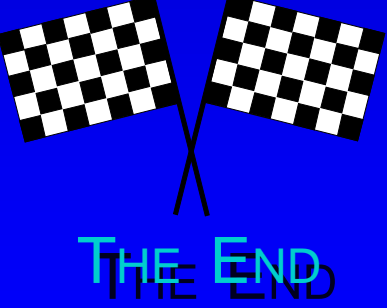